**Stephen Checkoway**

## **Programming Abstractions Lecture 31: Streams 1**

## **Announcements**

Last homework is due on **Wednesday**, May 25 at 23:59

Final exam is **optional** 

‣ You can take the final exam which will be similar to the midterms but without

‣ You can take the average (arithmetic mean) score of exams 1 and 2 with a

- extra credit; or
- maximum of 100%
- ‣ Either way, the final cannot push you over 100% in the course
- ‣ All exams contribute the same amount to your final grade

## **Review of delay and force**

(delay exp) creates a *promise* which when forced evaluates exp and returns the value

(force p) forces the promise p to obtain a value; if the promise's exp has not been evaluated yet, it is evaluated and cached; otherwise the cached value is returned

What is printed by this code? (let\* ([x 10] [y (delay x)]) (set! x 20) (displayln (force y)))

- A. 10
- B. 20
- C. It's an error

What is printed by this code? (let\* ([x 10]  $[y (delay x)])$ (set! x 20) (displayln (force y)) (set! x 30) (displayln (force y)))

### C. 30 30 D. It's an error

# **Last time: infinite list of primes**

- ‣ the car is a prime; and
- the cdr is a promise which will return the next cons cell

First, we need to think about how we want to represent this

Let's use a cons cell where

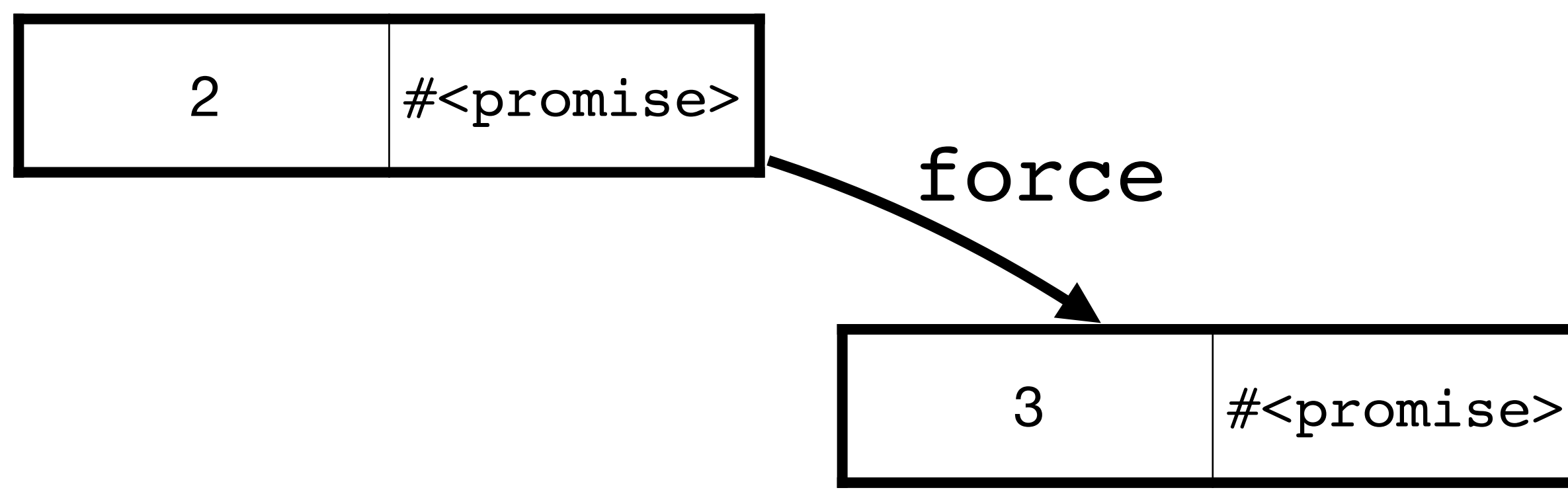

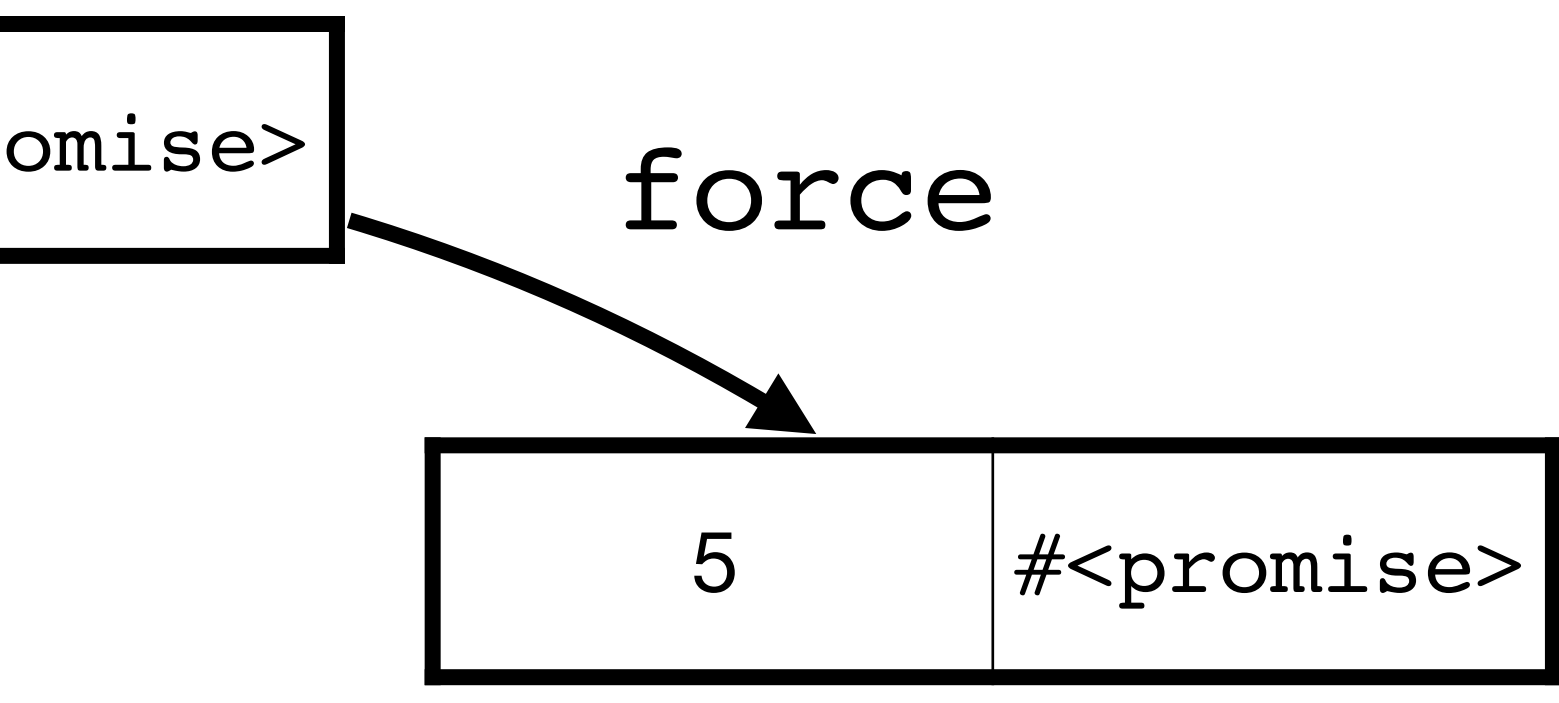

# **An infinite list is an instance of a stream**

- A stream is a (possibly infinite) sequence of elements
- A list is a valid, finite stream
- $\rightarrow$  (stream? '(1 2 3)) => #t
- 
- Accessing elements of a stream forces their evaluation

Infinite streams must be built lazily out of promises (using delay internally)

## **Let's build a stream**

### As with our infinite list of primes we'll use a cons-cell holding a value and a

promise

API

- ‣ (stream-cons head tail)
- ‣ (stream-first s)
- ‣ (stream-rest s)
- ‣ (stream-empty? s)
- ‣ empty-stream

## **Constructing a lazy stream** (stream-cons head tail) We can't use a procedure because it'll evaluate head and tail (define-syntax stream-cons (syntax-rules () [(\_ head tail) (delay (cons head (delay tail)))]))

- 
- stream-cons returns a promise which when forced gives a cons cell where

the second element is a promise

## **Accessing the stream** (stream-first s) (stream-rest s) s is either a promise or a cons cell so we need to check which (define (stream-first s) (if (promise? s) (stream-first (force s)) (car s)))

(define (stream-rest s) (if (promise? s) (stream-rest (force s)) (cdr s)))

### We can't use first and rest because those check if their arguments are lists

## **Checking if a stream is empty**

(define empty-stream null) (define (stream-empty? s) (if (promise? s) (stream-empty? (force s)) (null? s)))

## **Accessing the elements**

We can use stream-first and stream-rest to iterate through the elements

(define (stream-ref s idx) (cond [(zero? idx) (stream-first s)] [else (stream-ref (stream-rest s) (sub1 idx))]))

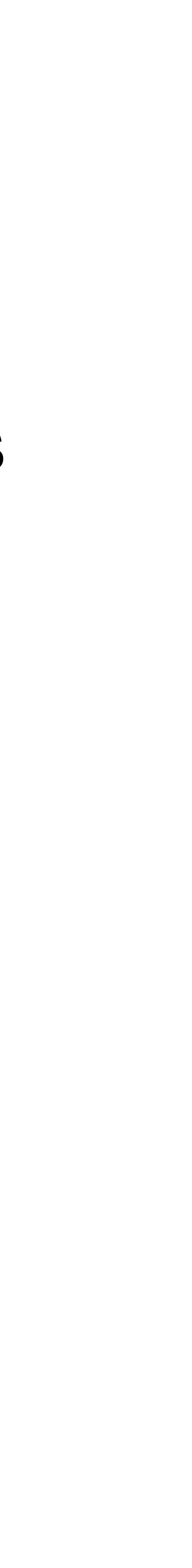

# **Streams in Racket**

These are already built-in so we don't need to write them

- ‣ (require racket/stream)
- ‣ (stream exp ...) ; Works like (list exp ...)
- ‣ (stream? v)
- ‣ (stream-cons head tail)
- ‣ (stream-first s)
- ‣ (stream-rest s)
- ‣ (stream-empty? s)
- ‣ empty-stream
- ‣ (stream-ref s idx)

And several others

## **Let's write some Racket!**

- a list
- ‣ (stream->list (stream 1 5 3 2 8)) => '(1 5 3 2 8)

Implement this function in DrRacket using stream-empty?, stream-first, and stream-rest

#lang racket (require racket/stream)

(define (stream->list s) ...)

Racket standard library function stream->list converts a finite-length! stream to

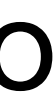

## From lists to streams

Going from lists to streams is easy: Racket considers a list to be a stream  $>$  (stream? '(1 2 3))  $#t$ 

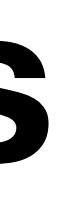

# **Mapping over and filtering streams**

Implement the function (stream-map  $f$  s) which takes a function  $f$  and a stream s and returns a new stream where f has been applied to each element of

s in order

- $\triangleright$  This must be lazy (so no converting to a list and then using map)  $\triangleright$  Think about how you would implement (map  $f$  lst) and follow the same approach but use stream-cons, stream-first, stream-rest, and stream-empty? rather than cons, first, rest, and empty?
- 

Implement (stream-filter f s) which returns a stream containing the elements of s (in order) such that applying f to the element returns anything

other than #f

## **Next time**

Infinite-length streams!